#### **POLICIES AND PROCEDURES**

#### **How to Use the Template.**

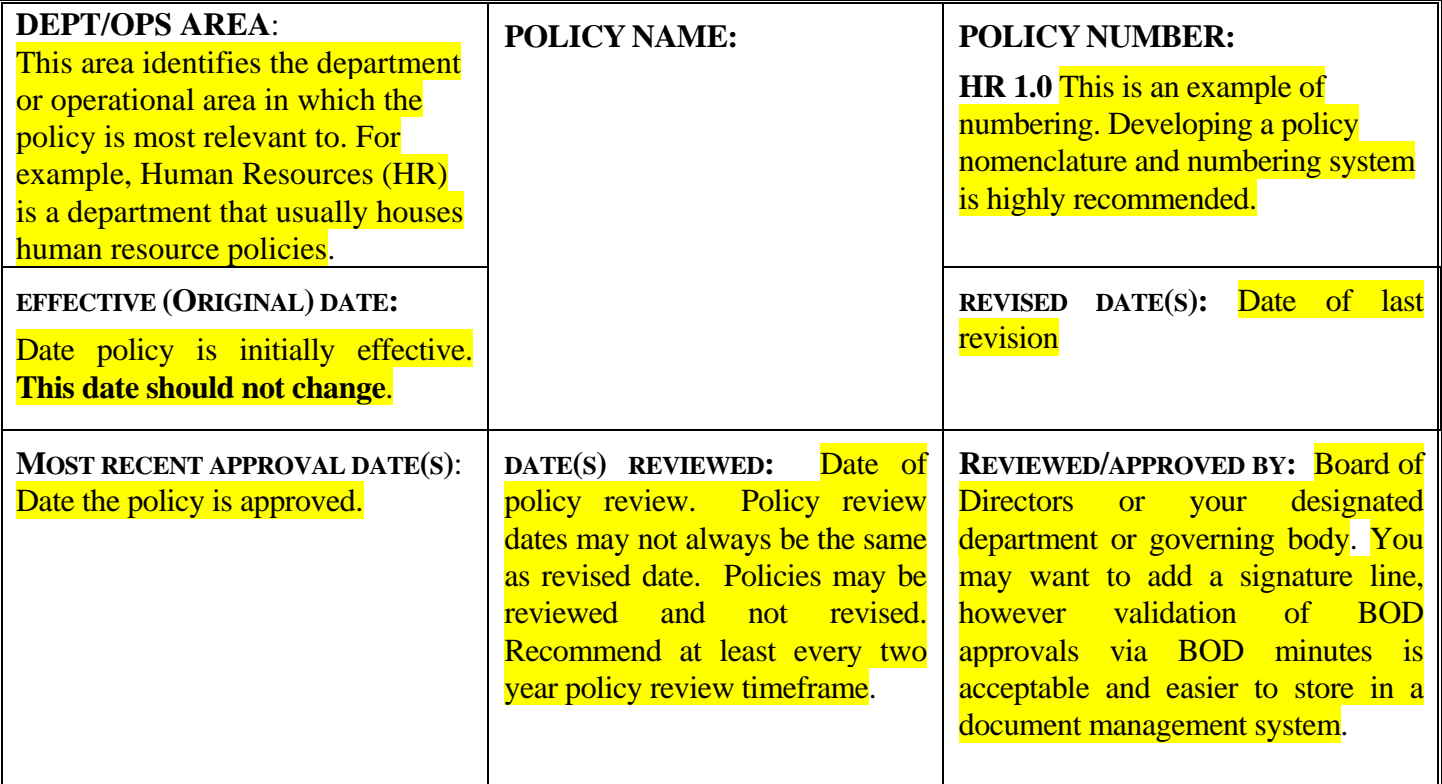

Applies To: This area identifies applicability. For example, there may be certain policies that are developed specific to payers or regulatory entities, and/or other departmental areas or site locations. If a policy applies across the organization indicate by entering "All" in this box.

# **POLICY STATEMENT:**

State organizations policy. Usually one or two statements.

# **RESPONSIBILITY:**

State who is responsible for ensuring compliance with the policy. Question to answer to determine what is inserted into this section. Who has ultimate authority, who has overall accountability and whom might the provisions of the policy be delegated to for oversight and/or day to day operations?

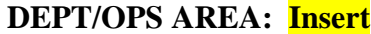

### **Insert Organization Name Here**

### **IMPLEMENTATION:**

These are the actual steps. Keep the steps to departments and/or staff titles and not staff names. Keep at the policy level and not a procedural level.

Use desk procedures or Standard Operating Protocols (SOPs) for outlining specific operational details of a process or use a process flowchart diagram. Desk procedures or SOPs do not require a Committee or Board review as they are guidelines and/or protocols used to implement a policy. Desk Procedures are usually signed off by department heads and can be revised as needed.

### **DOCUMENTATION/MONITORING:**

Questions to answer in determining what is to be inserted into this section. How will compliance to this policy be documented/monitored, by whom, and how often?

### **REFERENCES:** Examples

Joint Commission Ambulatory Care Standards: HR.02.01.03

AAAHC:

NCQA PCMH 1A

HRSA Program Requirement #8

If no references used state none in this section.

**RELATED POLICIES OR PROCEDURES:** Lists all related policies and/or procedures. If none state none in this section.

**KEYWORD TAGS:** List all word that are key to this policy and can be used in a policy search.